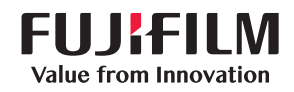

Quy trình làm việc tích hợp sẽ thay đổi phong cách làm việc của bạn

# FUJIFILM IWpro

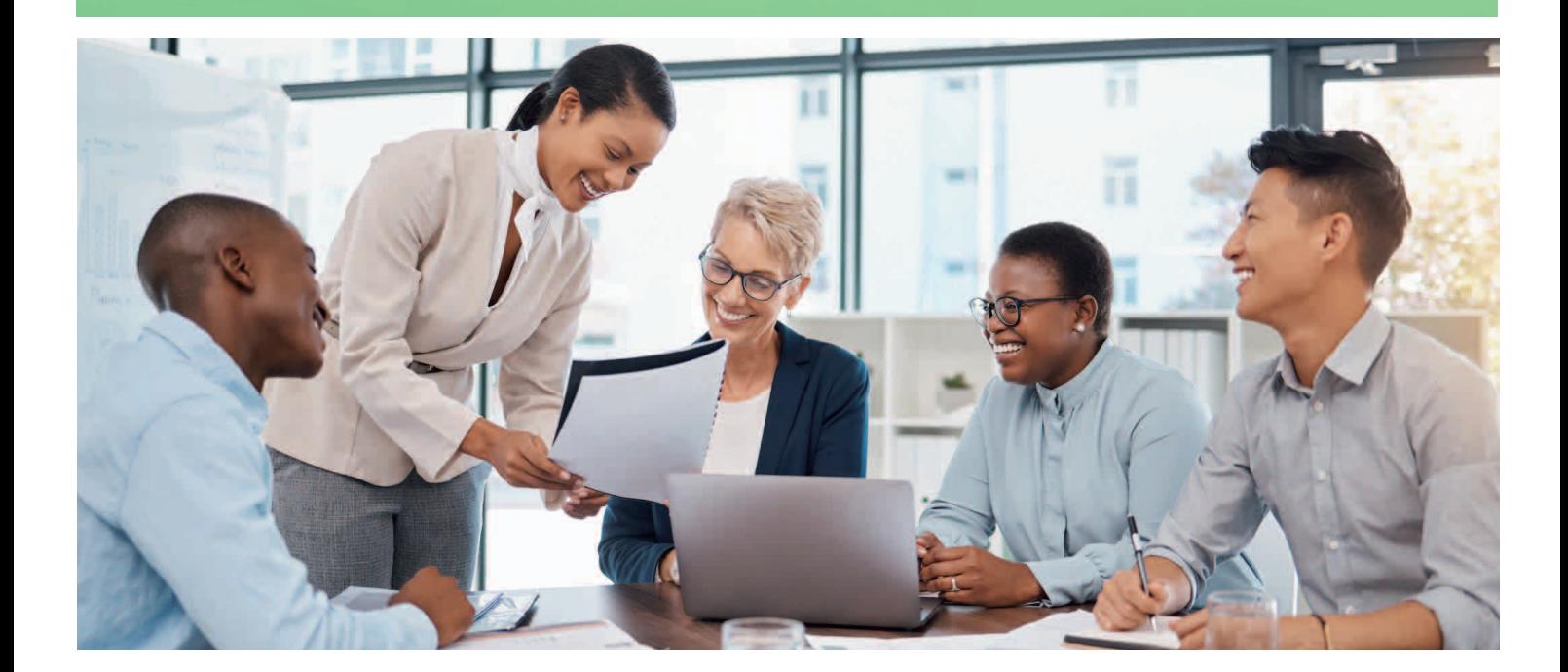

## **Bạn có thấy đồng cảm hoặc đã gặp thách thức tương tự khi thực hiện số hóa công việc chưa?**

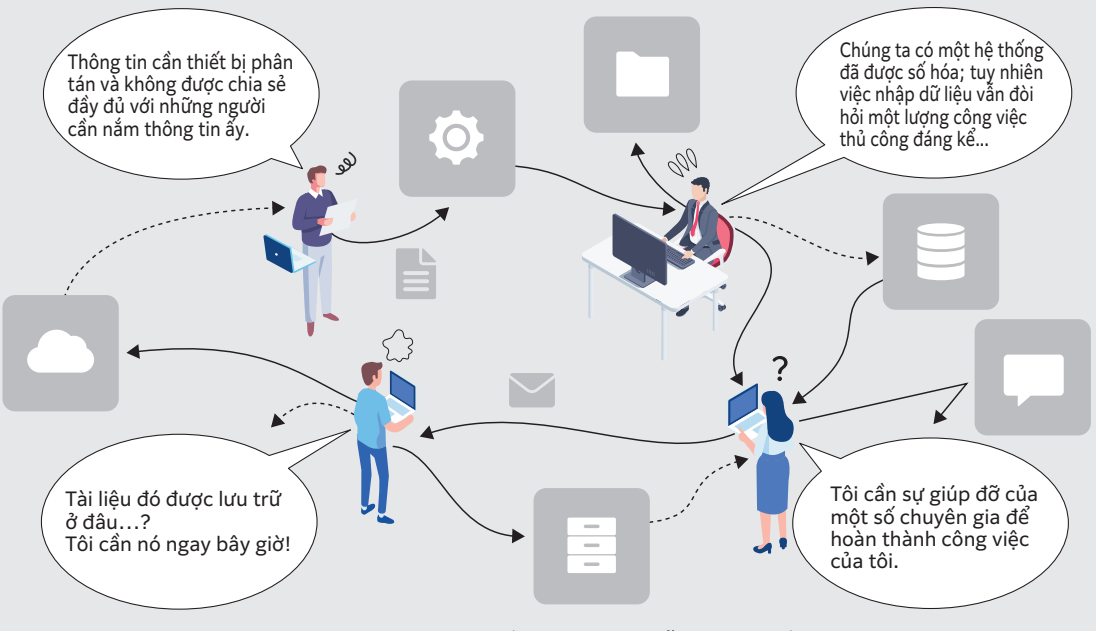

Ngày nay, nơi làm việc đã được số hóa nhưng vẫn còn nhiều công việc thủ công, dẫn đến việc phải làm lại, trùng lặp công việc và sai sót. Điều này là do các quy trình làm việc và hệ thống khác nhau được vận hành riêng biệt, và vẫn cần có người can thiệp để kết nối giữa chúng.

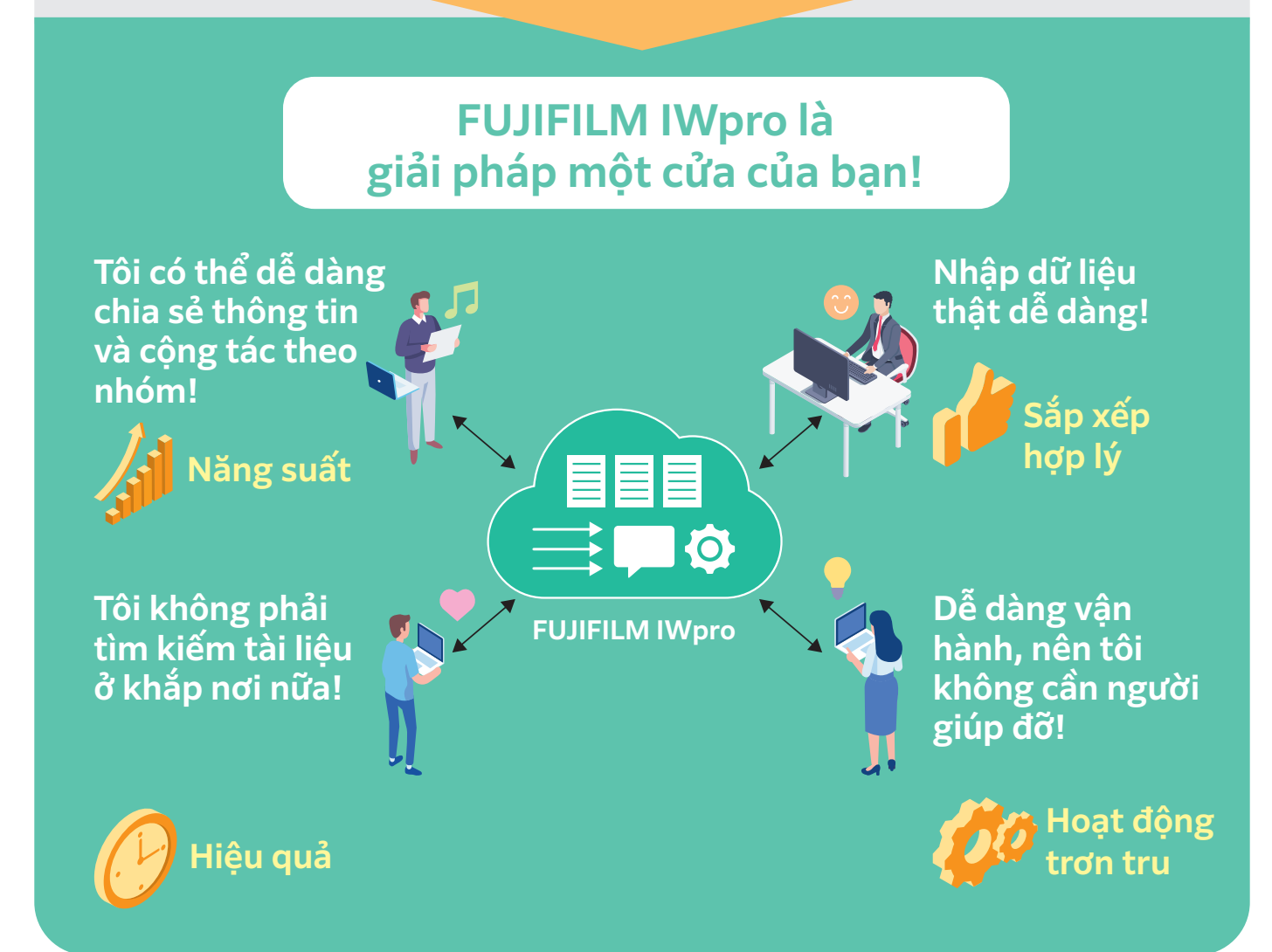

## **FUJIFILM IWpro trao quyền cho doanh nghiệp để chinh phục các rào cản của chuyển đổi số.**

FUJIFILM IWpro là giải pháp nền tảng an toàn đáp ứng mọi nhu cầu cho số hóa doanh nghiệp, cung cấp không gian làm việc để cộng tác, tối ưu hóa quy trình làm việc, quản lý tài liệu và siêu dữ liệu hiệu quả cũng như khả năng in linh hoạt trên nền tảng đám mây.

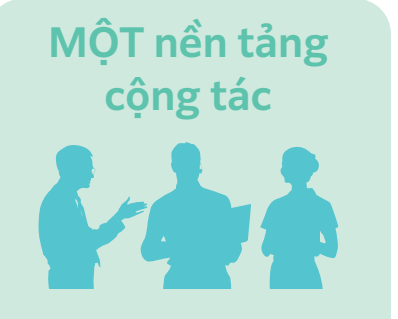

Hợp lý hóa thông tin và nhiệm vụ, giảm sự phụ thuộc của cá nhân. Trao quyền cho các nhóm làm việc cùng nhau năng suất và hiệu quả hơn.

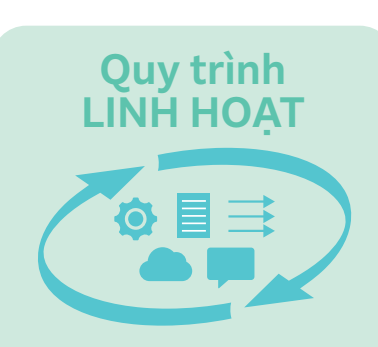

Không cần kỹ năng IT chuyên sâu, và không phải tạo nên những thay đổi lớn trên hệ thống hiện tại, cũng như với phương pháp liên lạc bên ngoài.

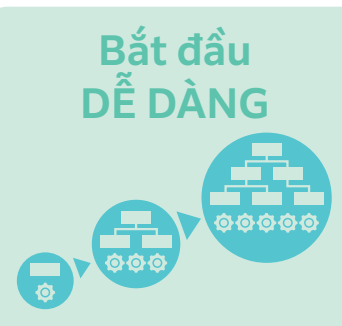

Vận hành đơn giản với ít thao tác thủ công giữa các hệ thống. Giải pháp tốt nhất cho quá trình làm việc với nhiều loại tài liệu và dữ liệu.

## **Với bất cứ ai, từ bất cứ đâu. Chuyển đổi phong cách làm việc thông qua kết nối.**

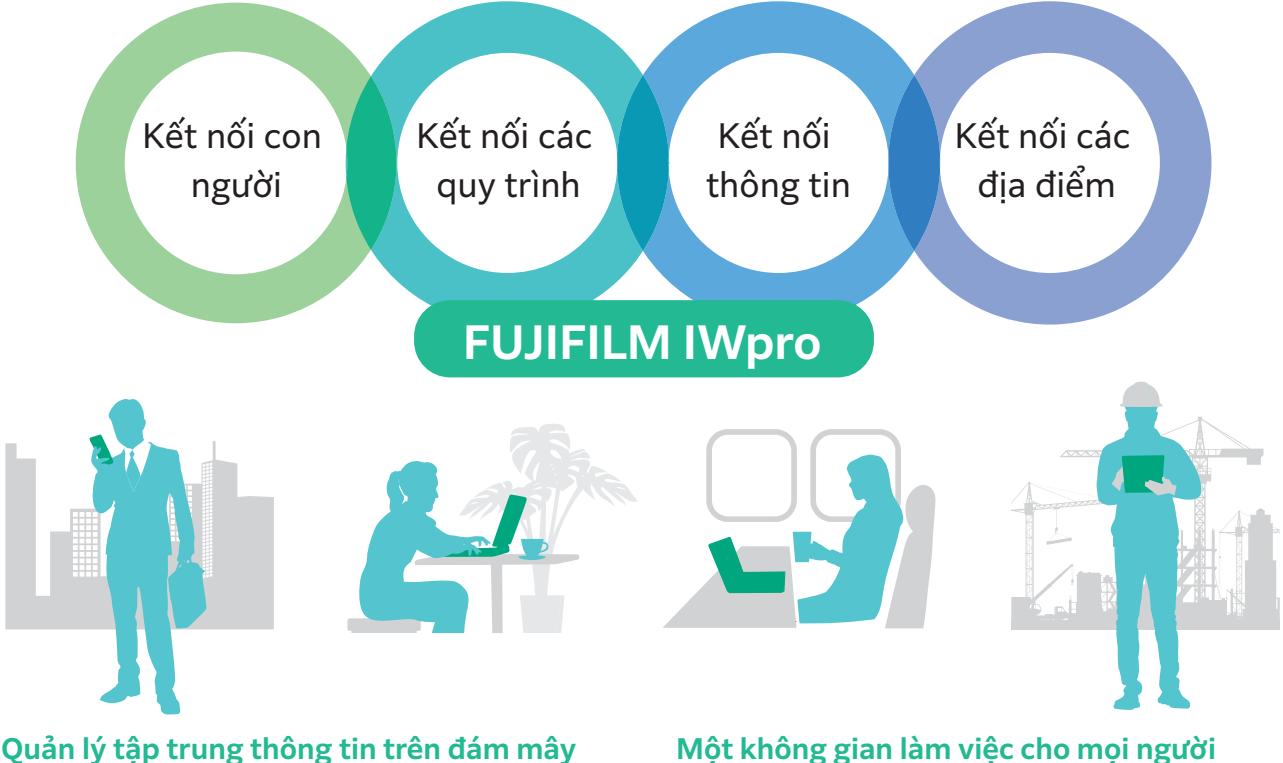

Các tài liệu được nhập tự động, chuyển đổi sang dữ liệu số và quản lý trên đám mây.

Các thành viên trong nhóm có thể chia sẻ tình trạng công việc và tiến độ. Có sẵn phương thức liên kết với hệ thống kinh doanh hiện đang được sử dụng.

#### **Một không gian làm việc cho mọi người**

"Không gian làm việc" là khu vực công tác cho mọi người, dùng để chia sẻ tài liệu và thông tin. Bạn có thể dễ dàng quản lý, chỉnh sửa, lưu trữ và in tài liệu một cách dễ dàng.

# Kết nối con người

Tạo ra một không gian tổng hợp, một nơi để mọi thứ và mọi người tập hợp lại, thúc đẩy sự hợp tác cả bên trong và bên ngoài.

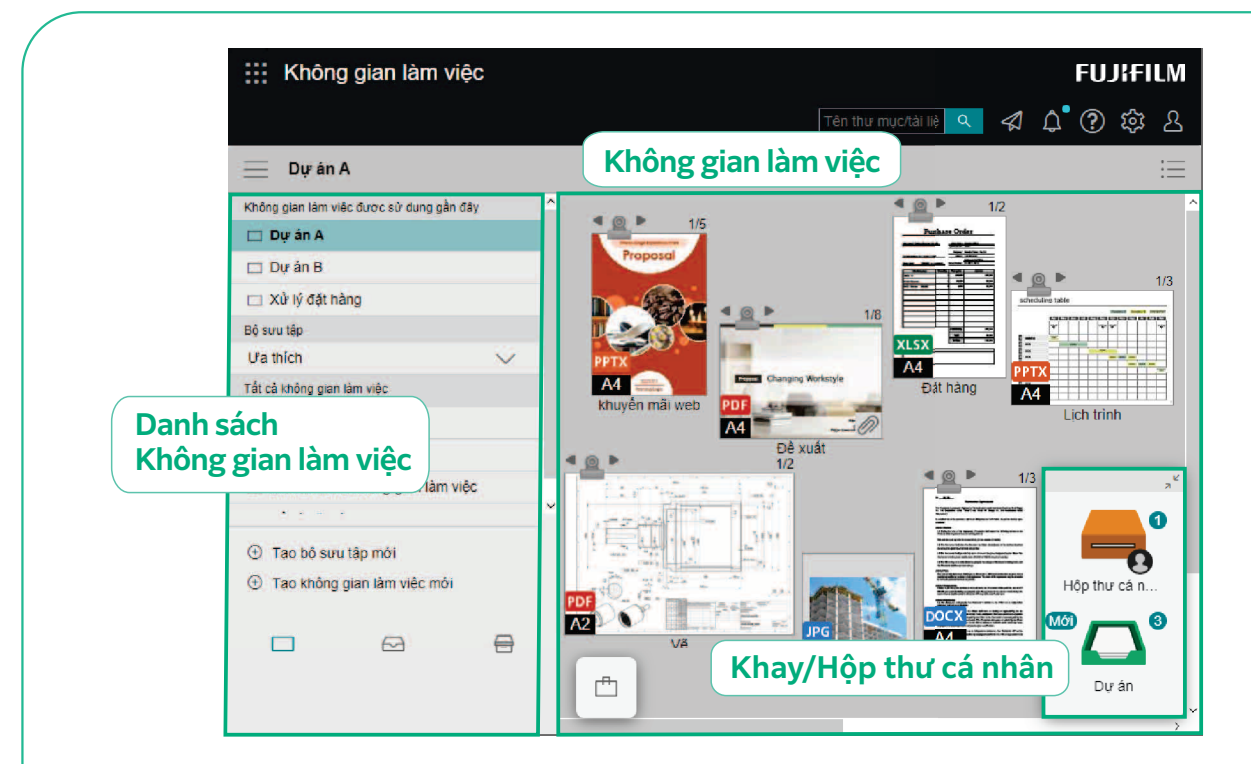

## **Kết nối mọi người bằng "Không gian làm việc", một không gian cộng tác để chia sẻ nhiều tài liệu khác nhau liên quan đến công việc trên cùng một nền tảng**

#### **Không gian làm việc là gì?**

Không gian làm việc là một không gian dùng để thực hiện các tác vụ liên quan đến tài liệu như xem, chia sẻ và chỉnh sửa tài liệu.

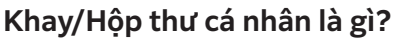

Với Khay và Hộp thư cá nhân, người dùng có thể truyền thông tin cho nhau bằng thao tác kéo thả đơn giản.

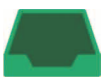

Khay dùng chung của các thành viên trong nhóm

Người dùng đã đăng ký có thể sử dụng khay để phân phối tệp tin.

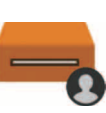

#### Hộp thư cá nhân: Khay cá nhân

Hộp thư cá nhân được sử dụng để phân phối tệp cho người dùng được chỉ định cụ thể.

Ghi chú: Hộp thư cá nhân được tạo tự động khi người dùng đăng ký.

### Đăng ký thành viên và chia sẻ các mục công việc

## Chia sẻ hiệu quả các cập nhật trạng thái của tác vụ với các thành viên trong nhóm

Chia sẻ tài liệu một cách hiệu quả giữa các tổ chức hoặc khách hàng thông qua Không gian làm việc để tăng cường hợp tác với nội bộ và với bên ngoài.

## Tạo nhiều không gian làm việc cho các công việc cụ thể

Có thể tạo nhiều Không gian làm việc cho từng dự án, mục đích, khách hàng cụ thể, và chỉ định thành viên tới mỗi Không gian làm việc tương ứng.

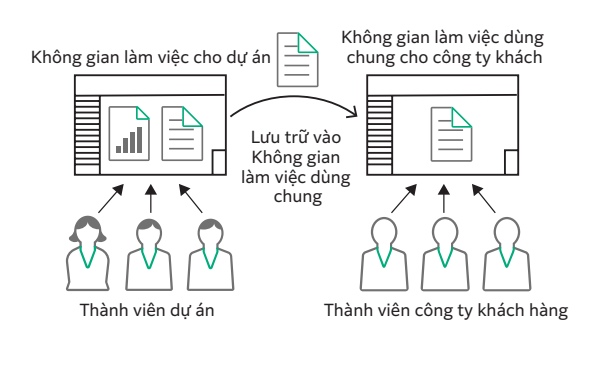

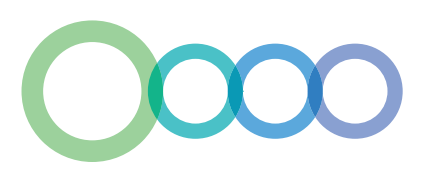

## Dễ dàng xác định vị trí tài liệu cần thiết trong các cài đặt chế độ xem khác nhau

#### Chế độ danh sách

Thông tin tài liệu được liệt kê trong bảng.

Sử dụng Chế độ danh sách, thật dễ dàng để xác định tài liệu từ các thông tin liên quan, chẳng hạn như tên khách hàng, ngày tháng, tên người được giao và tình trạng công việc.

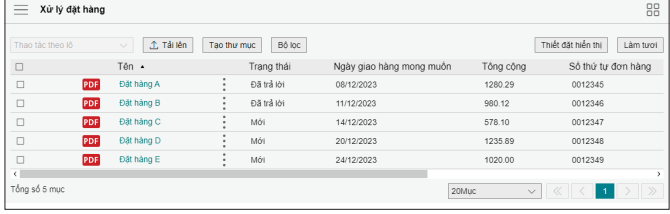

#### Chế độ ảnh nhỏ

Hình ảnh tài liệu trong Không gian làm việc được hiển thị dưới dạng hình thu nhỏ. Tài liệu có thể dễ dàng được nhận dạng bởi dữ liệu hình ảnh của nó.

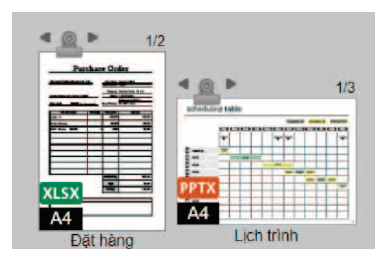

## Giao tiếp tốt hơn với chức năng Bình luận

#### Chức năng Bình luận giúp giao tiếp tốt hơn

Người dùng có thể thêm bình luận vào tài liệu. Các thành viên khác sẽ được thông báo về bình luận và có thể bắt đầu liên lạc ngay với người gửi. Điều này giúp loại bỏ rắc rối khi chuẩn bị và gửi email có tệp đính kèm.

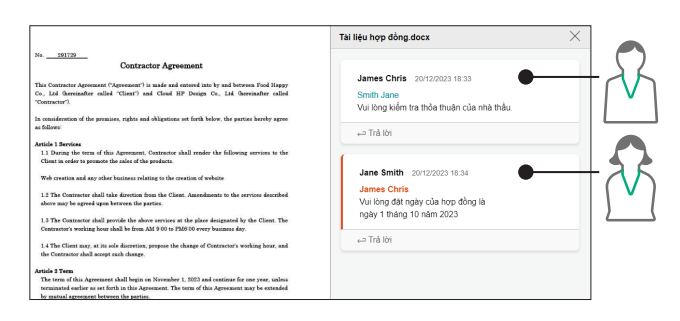

#### Phân phối tài liệu bằng khay hoặc Hộp thư cá nhân

Người dùng có thể thêm bình luận vào tài liệu khi lưu trong Khay hoặc Hộp thư cá nhân. Khi một tài liệu mới được lưu trữ, thông báo sẽ được gửi dưới dạng biểu tượng hoặc tin nhắn. Điều này hạn chế sự chậm trễ trong việc xử lý tài liệu do người dùng bỏ qua email liên quan trong hộp thư đến của họ.

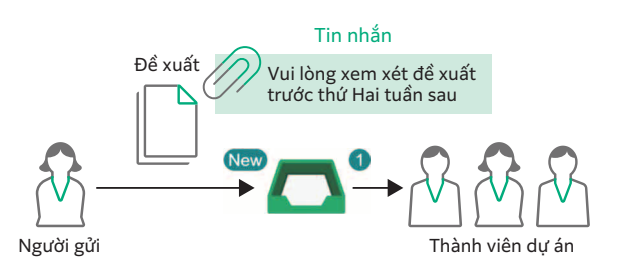

### Hỗ trợ chỉnh sửa trực tuyến

#### Nhóm làm việc có thể chỉnh sửa đồng thời

Các thành viên có kết nối trực tuyến có thể chỉnh sửa đồng thời một tài liệu. Điều này làm giảm thời gian cần thiết để hoàn thành một dự án vì các hoạt động có thể được thực hiện đồng thời.

Ghi chú: Yêu cầu hợp đồng sử dụng Microsoft 365. Chỉnh sửa Quyền chỉ đọc cho những người khác Quyền chỉ đọc cho những người khác

#### Chỉnh sửa đồng thời bởi những người khác

#### Cấm thay đổi nội dung bằng cài đặt khóa

Khóa một tài liệu để ngăn người dùng khác chỉnh sửa tài liệu ấy.

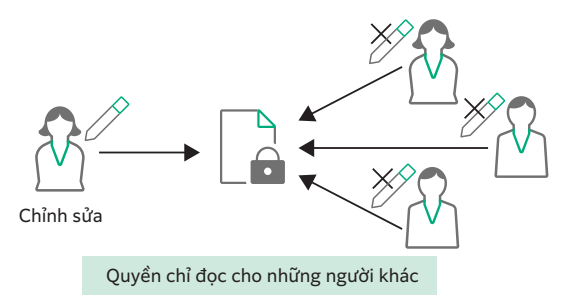

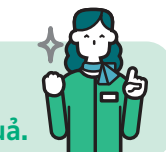

**Với FUJIFILM IWpro**

**Người dùng có thể chia sẻ thông tin mới nhất với mọi người khi đang di chuyển, bao gồm thông tin về khách hàng, đối tác và thậm chí cả nhân viên bán hàng, giúp hoạt động kinh doanh hiệu quả.**

# Kết nối các quy trình

Đơn giản hóa các quy trình thủ công và tích hợp chúng với các hệ thống hiện có để nâng cao năng suất quy trình làm việc.

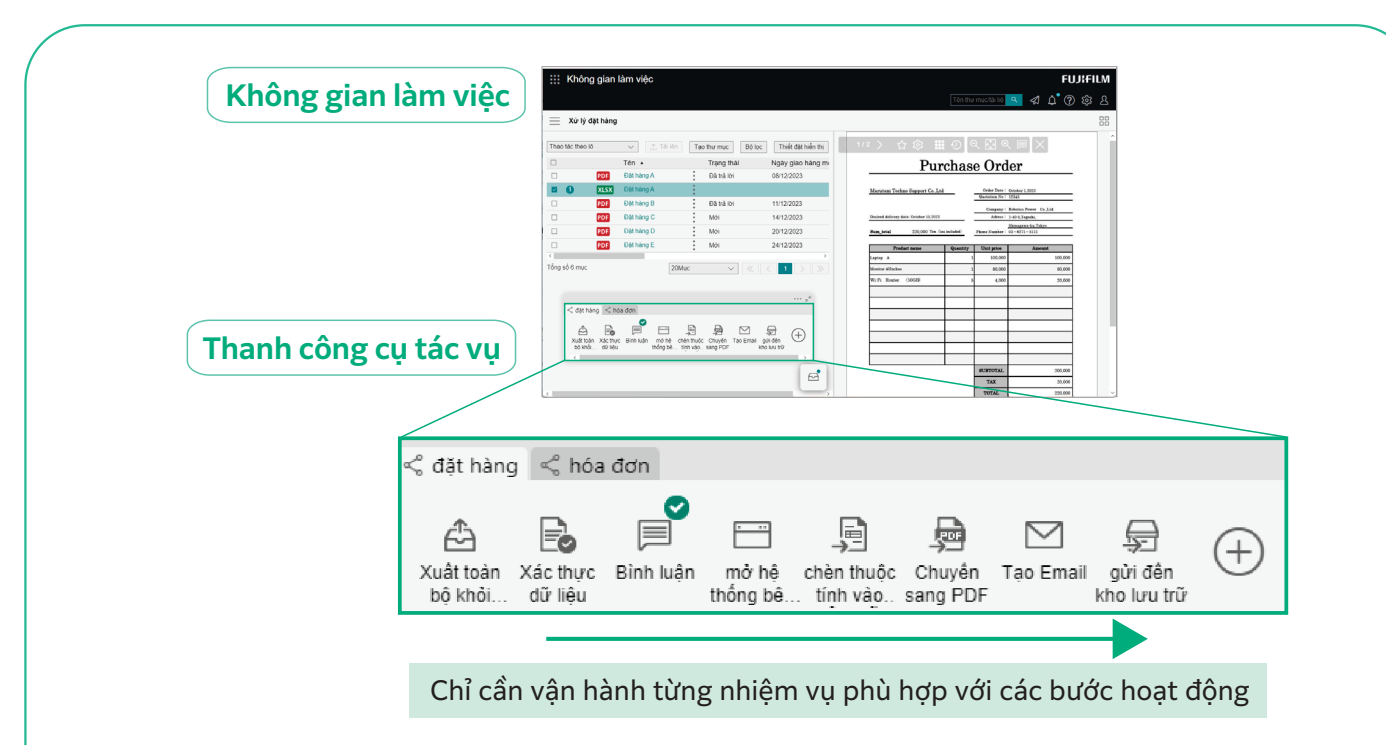

## **Thanh công cụ tác vụ cải thiện hiệu quả hoạt động**

## **Thanh công cụ tác vụ là gì?**

Thanh công cụ tác vụ là một thanh công cụ linh hoạt cho phép bạn đăng ký và quản lý các quy trình khác nhau theo quy trình làm việc của mình. Các quy trình này bao gồm nhập và chỉnh sửa tài liệu, gọi hệ thống kinh doanh và phân phối/lưu trữ tài liệu. Bằng cách nhấp vào từng nút menu trên Thanh công cụ tác vụ, quy trình công việc có thể được xử lý hiệu quả và có thể loại bỏ các lỗi cũng như trường hợp phải xử lý lại công việc.

## Tối ưu hóa hiệu quả quy trình làm việc bằng cách Tạo quy trình làm việc tiêu chuẩn

Các quy trình làm việc cần thiết để hoàn thành nhiệm vụ có thể được đăng ký vào Thanh công cụ tác vụ. Các bước quy trình làm việc được đơn giản hóa có thể giảm thiểu lỗi và xử lý lại công việc, đồng thời nâng cao hiệu quả công việc. Tối ưu hóa các bước liên quan đến một hoạt động có thể giúp giảm bớt việc giám sát và thực hiện lại công việc, từ đó nâng cao hiệu quả cho các nhiệm vụ kinh doanh.

Chia sẻ thanh công cụ tác vụ giữa các thành viên Thanh công cụ tác vụ có thể được chia sẻ giữa các thành viên sử dụng cùng một Không gian làm việc, chẳng hạn như trong nhóm quy trình đặt hàng.

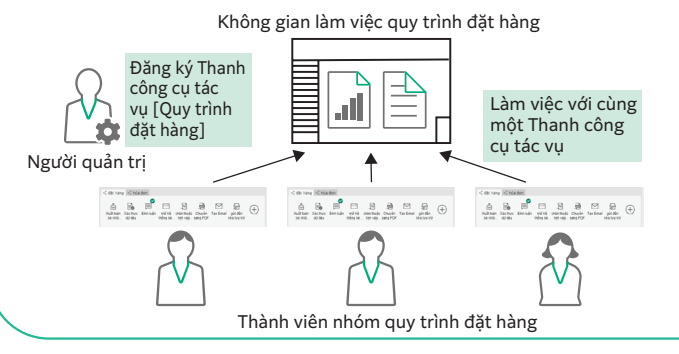

## Cá nhân hóa bố cục nút để đáp ứng với nhu cầu của bạn

Cung cấp nhiều công cụ có thể thực hiện các hoạt động cụ thể cho quy trình làm việc của bạn chỉ bằng một cú nhấp chuột. Sắp xếp các công cụ trên Thanh công cụ tác vụ theo cách tối ưu hóa bố cục nút cho quy trình làm việc của bạn.

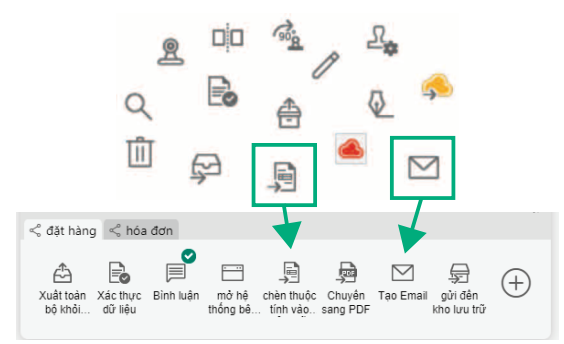

### Mẫu

Hỗ trợ tùy chỉnh Thanh công cụ tác vụ để phù hợp với quy

trình làm việc hiện có.

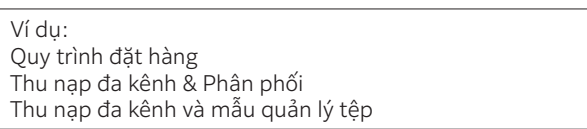

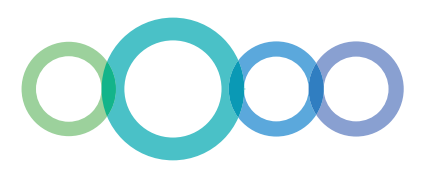

## Liên kết với hệ thống kinh doanh hiện tại của bạn thông qua cửa sổ dịch vụ bên ngoài

#### Vận hành thông qua Cửa sổ dịch vụ bên ngoài

Chỉ cần một cú nhấp chuột vào một nút trên Thanh công cụ tác vụ sẽ mở ra Cửa sổ dịch vụ bên ngoài, cho phép người dùng truy cập các tài liệu và dữ liệu được quản lý và lưu trữ trong hệ thống doanh nghiệp trên trình duyệt web.

#### Liên kết liền mạch với hệ thống hiện tại của bạn

Thực hiện các thao tác dữ liệu như đăng ký tệp trong hệ thống, ký hợp đồng điện tử và đăng lên các biểu mẫu phê duyệt trên Cửa sổ dịch vụ bên ngoài, nhằm loại bỏ quy trình nhập dữ liệu thủ công thông thường.

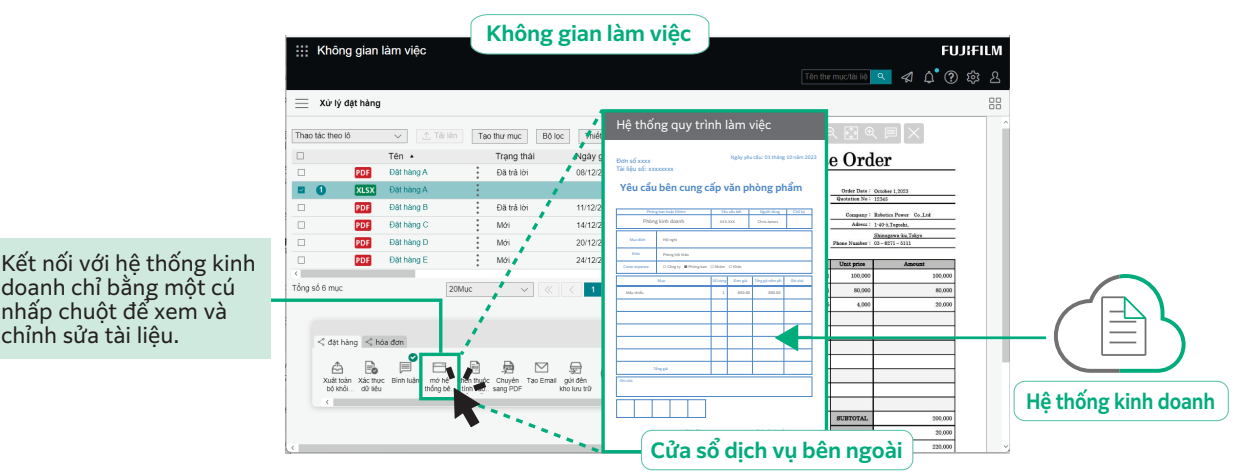

#### Công cụ liên kết

Cung cấp các công cụ để liên kết với hệ thống kinh doanh hiện tại của bạn, có thể được gắn trên Thanh công cụ tác vụ và vận hành chỉ bằng một cú nhấp chuột.

#### Liên kết với hệ thống khác nhau qua định dạng CSV

Những thông tin tài liệu như tên khách hàng, ngày tháng và tên người phụ trách có thể được trích xuất ở định dạng CSV và liên kết với nhiều hệ thống kinh doanh khác nhau.

### Được đóng gói với nhiều chức năng chỉnh sửa khác nhau

#### Hợp nhất các tài liệu có định dạng khác nhau

Các tài liệu ở nhiều định dạng khác nhau có thể được nhóm lại và kết hợp dễ dàng thành một tệp duy nhất bằng thao tác kéo và thả đơn giản. Điều này đặc biệt hữu ích khi tạo tài liệu chứa các bảng và tệp hình ảnh của các tệp ứng dụng khác nhau, chẳng hạn như các tài liệu đề xuất.

#### Chức năng chỉnh sửa trang

Người dùng có thể trích xuất, sắp xếp lại và xóa các trang cũng như tách tài liệu tại các trang được chỉ định cụ thể.

Dễ dàng chỉnh sửa tài liệu mà không cần phải quay lại xử lý tệp gốc.

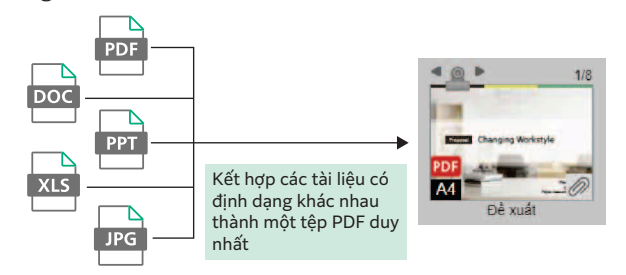

#### Đính kèm dấu và ghi chú

**Với FUJIFILM IWpro**

Ngoài các dấu cơ bản, ghi chú và dấu tùy chon, ví du như chữ ký bằng tay, có thể được soạn và đính kèm vào tài liệu.

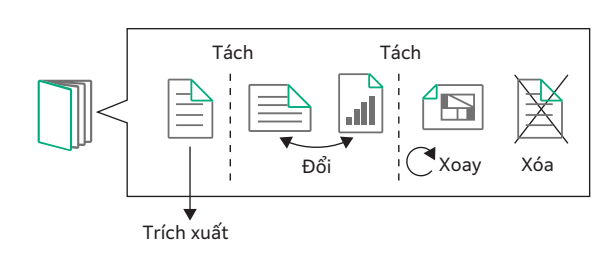

Dấu cơ bản Dấu tùy chọn KHÁN **BẢN SAO BẢN THẢO** MÂT **RIÊNG TƯ & MẬT** 

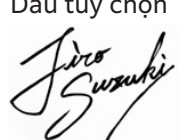

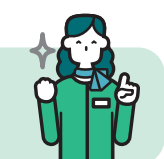

**Công việc có thể được xử lý bằng các thao tác đơn giản và nội dung có thể được chia sẻ một cách suôn sẻ, giúp thúc đẩy hoạt động kinh doanh của bạn.**

# Kết nối thông tin

Chuyển đổi tất cả tài liệu thành dữ liệu để kết nối thông tin từ tài liệu nhập, tận dụng, quản lý, ghi chép và phân phối.

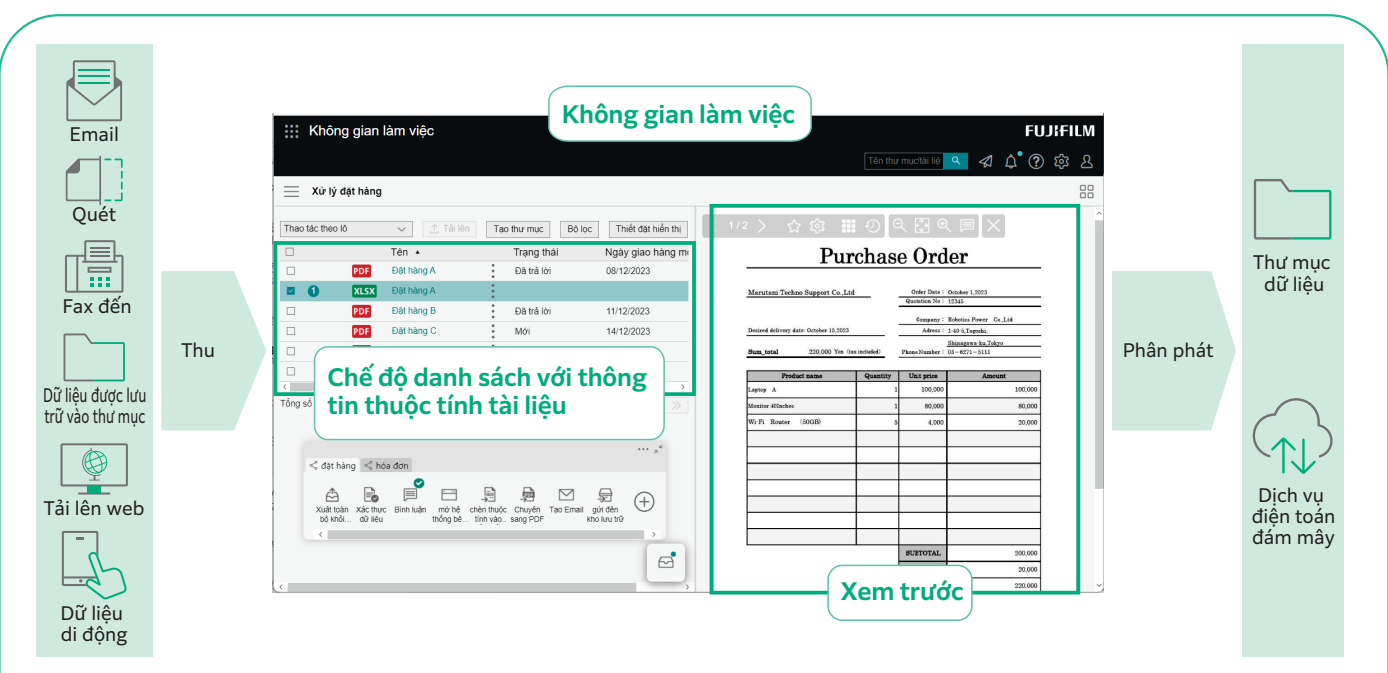

## **Nhập dữ liệu từ nhiều nguồn khác nhau**

Nhập dữ liệu từ nhiều nguồn khác nhau, chẳng hạn như tài liệu giấy, fax đến và email, sau đó chuyển đổi sang dữ liệu kỹ thuật số có thể được sử dụng trong nhiều hệ thống khác nhau.

Dữ liệu được liệt kê theo thuộc tính tài liệu như tên công ty và ngày, ngăn hiện tượng bỏ sót các công việc.

### **"Thuộc tính" của một tài liệu là gì?**

"Thuộc tính" là thông tin liên quan đến tài liệu, chẳng hạn như tác giả và ngày tháng.

Khi chuyển nhập một tài liệu bằng FUJIFILM IWpro, các thuộc tính tài liệu được lưu trữ trong cơ sở dữ liệu cho phép thực hiện chức năng tìm kiếm tài liệu.

## Tài liệu được tự động thu nạp và phân phối

### Tự động hóa quy trình thu nạp tài liệu bằng các quy tắc

FUJIFILM IWpro đem lại nhiều mẫu xử lý tài liệu định sẵn để bạn chọn lựa. Điều này cho phép bạn tự động hóa các tác vụ tẻ nhạt như nhập dữ liệu từ các tài liệu có nhiều định dạng khác nhau, nhập dữ liệu và sắp xếp tài liệu dựa trên quy trình làm việc của ban.

## Điều chỉnh ảnh

Với tính năng chuyển đổi định dạng tệp, điều chỉnh độ nghiêng và hướng cũng như loại bỏ các trang trống, người dùng có thể dễ dàng xử lý tài liệu hậu kỳ.

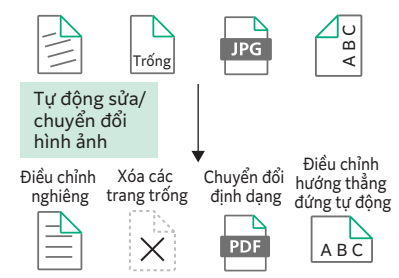

## Phân phối tự động dựa trên quy tắc

Tài liệu được phân phối tự động theo các quy tắc đặt trước, chẳng hạn như lưu trữ hoặc gửi đến đích khác nhau tùy theo khách hàng hoặc theo loại công việc.

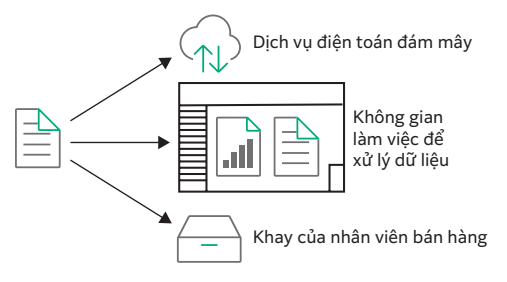

## Trích xuất dữ liệu văn bản bằng OCR tự động

Chức năng OCR tích hợp giúp tự động trích xuất dữ liệu văn bản từ tài liệu. Dữ liệu trích xuất của văn bản được lưu lại và có thể được sử dụng để tìm kiếm hay các mục đích khác.

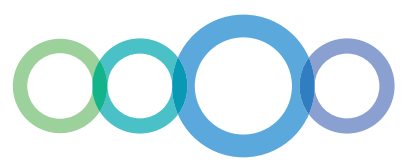

## Quản lý và truy cập tài liệu thân thiện với người dùng

#### Chế độ xem phân loại giúp bạn tìm tài liệu của mình

Ngoài cấu trúc thư mục tài liệu tiêu chuẩn, còn có sẵn "Chế độ xem phân loại" hiển thị cấu trúc thư mục ảo bắt đầu từ thuộc tính được chỉ định của bạn.

Chế độ xem phân loại giúp bạn tìm tài liệu của mình tùy theo phương pháp tìm kiếm của bạn.

#### **Chế độ nhìn thông thường Chế độ xem phân loại** Hệ thống phân cấp thư mục cố định được Hiển thị phân cấp ảo dữ liệu thuộc tính dưới dạng từ khóa quản lý theo các quy tắc đã được thiết lập. Giai đoạn Năm Trường hợp số kinh doanh Khách hàng Năm Loại tài liệu **PDF** Để tìm kiếm tài liệu, hãy công ty XX 2023 Hợp đồng 2023 0001 Báo giá Công ty XX 2023 chọn Chế độ xem phân loại được cài đặt sẵn. Dữ liệu thuộc tính Loại tài liệu: Hợp đồng 0002 Hợp đồng Ví dụ: Đặt Chế độ xem phân loại theo khách Khách hàng: Công ty XX hàng, theo năm hoặc theo loại tài liệu Năm hợp đồng: 2023

## Tận dụng tối đa nhiều thông tin khác nhau bằng các chức năng tìm kiếm đa dạng

Ngoài tìm kiếm toàn văn bản và tìm kiếm thuộc tính theo tên khách hàng hay ngày tạo... người dùng có thể sử dụng nhiều chức năng tìm kiếm khác nhau để tìm tài liệu mong muốn, bao gồm tìm kiếm chuỗi ký tự được ghi lại từ hình ảnh.

## Bảo vệ các tài liệu quan trong bằng Cơ chế kiểm soát truy cập mạnh mẽ

Các tài liệu quan trọng được bảo vệ an toàn bằng cách cài đặt quyền truy cập cho từng tài liệu hoặc thư mục.

Quyền truy cập được kiểm soát bằng cách đặt quyền chi tiết để xem, sửa đổi/cập nhật, sửa đổi và hiển thị lịch sử phiên bản.

## Thông tin chuyên sâu rõ ràng về quy trình và tiến độ kinh doanh

### Trực quan hóa quy trình và tiến độ công việc

Xác định các hành động và thông tin cần thiết cho từng bước của quy trình làm việc, quy trình làm việc có thể được trực quan hóa.

Điều này giúp xác nhận tiến độ công việc và quản lý đầu ra một cách tập trung.

## Thông báo tự động về hoạt động bắt buộc

Gửi thông báo tự động tới người dùng để thông báo tình trạng công việc, chẳng hạn như yêu cầu xử lý công việc, thời hạn sắp đến.

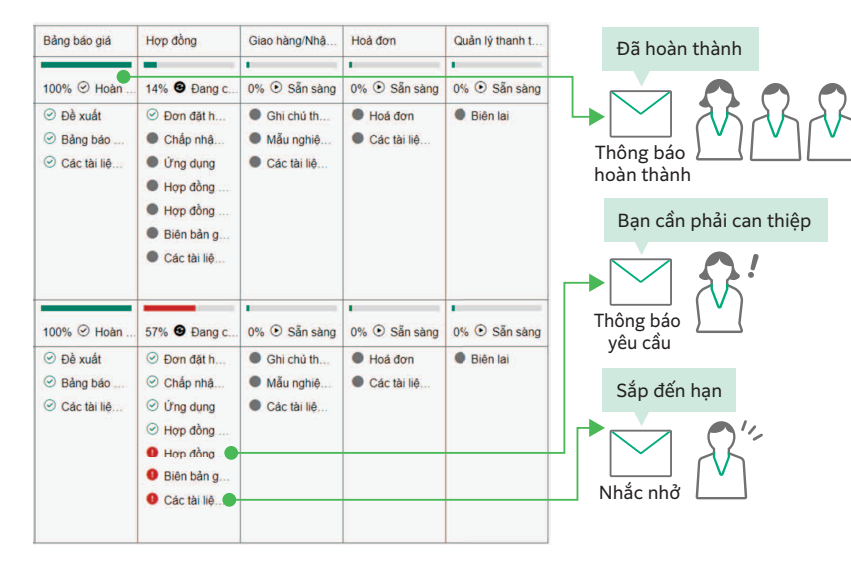

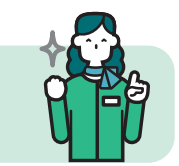

## **Với FUJIFILM IWpro**

**Tăng năng suất làm việc khỏi các công việc thủ công rườm rà, tạo ra môi trường làm việc hỗ trợ ngay trong văn phòng của bạn dựa trên tiến độ công việc.**

# Kết nối các địa điểm

Kết nối mọi nơi làm việc bằng một hệ thống có thể truy cập từ mọi nơi, bất kể vị trí thực tế.

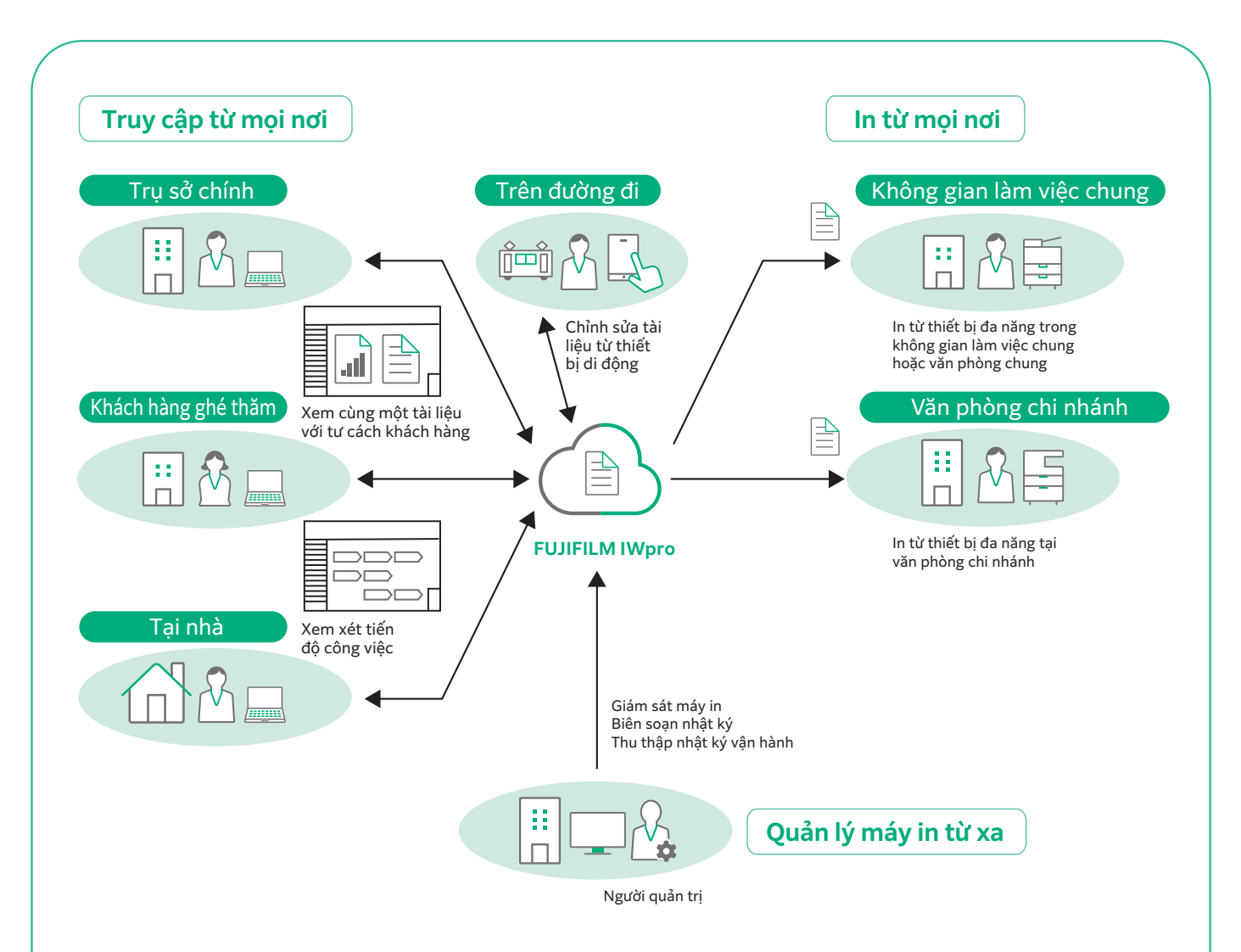

## **Sử dụng Giao diện trình duyệt web để thiết lập môi trường an toàn, có thể truy cập được từ nhiều vị trí và thiết bị đầu cuối khác nhau**

## Có thể truy cập từ nhiều thiết bị đầu cuối khác nhau

Hỗ trợ truy cập từ Windows OS, Mac OS và các thiết bị di động (iOS và Android™OS).

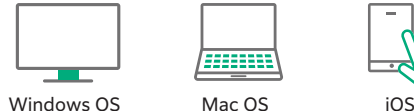

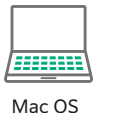

Android<sup>™</sup> OS

## Có thể truy cập từ nhiều nơi khác nhau

Người dùng có thể truy cập FUJIFILM IWpro qua một trình duyệt web từ bất kỳ vị trí nào có dịch vụ internet, chẳng hạn như từ văn phòng chi nhánh hoặc khi đang di chuyển.

## In từ mọi nơi

Môi trường in bảo mật và chất lượng cao luôn sẵn sàng bất kể vị trí của bạn, dù trong hay ngoài văn phòng của bạn.

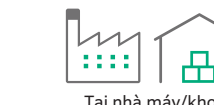

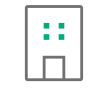

Tại trụ sở chính/ văn phòng chi nhánh

Η

Tại nhà máy/kho Tại không gian làm việc chung/ văn phòng chung

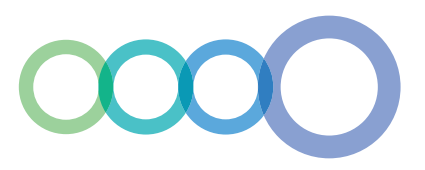

## Môi trường in bảo mật ở mọi nơi

#### In theo nhu cầu khi đang di chuyển

từ người quản lý, bảo vệ hiệu quả khỏi rò rỉ

In bên ngoài

bên ngoài nơi làm việc.

Người dùng có thể chọn và in tài liệu được lưu trên đám mây bằng thiết bị đa năng ngoài văn phòng.

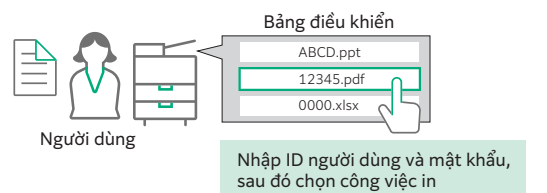

#### In với người dùng được chia sẻ\*

Với chức năng "Người dùng được chia sẻ", người dùng tạm thời như khách truy cập có thể in tài liệu mà không cần đăng ký người dùng. Chỉ cần tải dữ liệu in lên từ liên kết Web do người quản trị cung cấp.

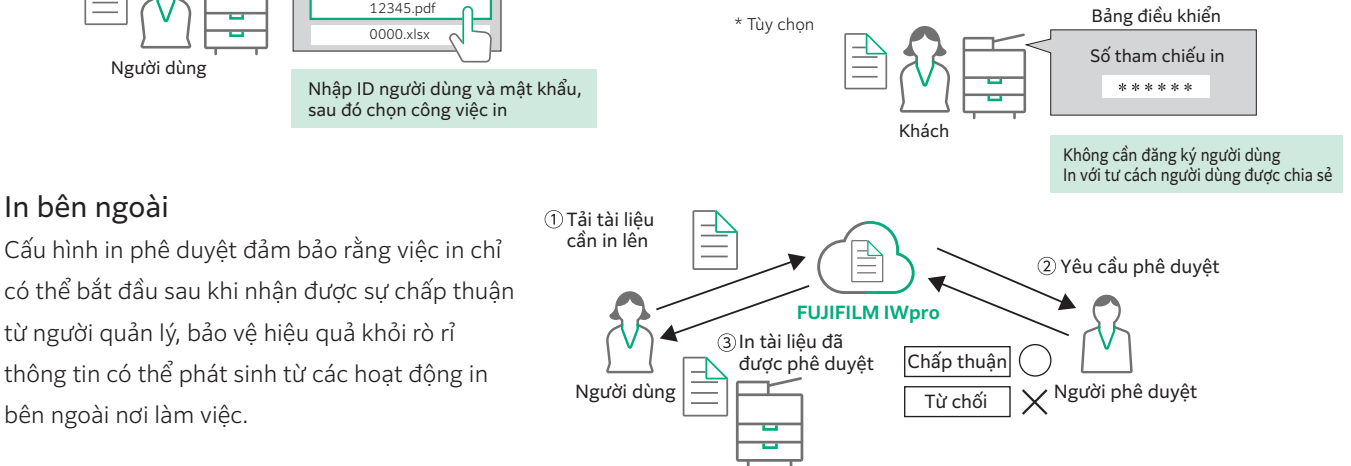

## Quản lý máy in tập trung giúp quản lý trạng thái sử dụng từ xa

#### Tự động biên soạn và hiển thị phân tích sử dụng

Với FUJIFILM IWpro, người quản trị có thể dễ dàng biên soạn và quản lý trạng thái sử dụng máy in từ trình duyệt Web. Điều này làm giảm gánh nặng của người quản trị và cũng giúp giảm tổng chi phí sở hữu.

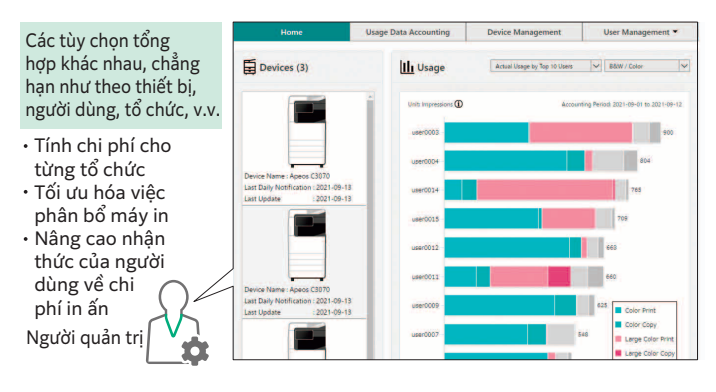

## Đơn giản hóa việc đăng ký người dùng cho nhiều thiết bị

Các mẫu máy in được hỗ trợ có khả năng đăng ký người dùng tự động, giúp quá trình này trở nên đơn giản hơn. Hơn nữa, bạn có thể chọn đồng bộ hóa với Microsoft Entra ID\* và máy chủ LDAP, hợp lý hóa quy trình đăng ký người dùng.

\* Tên gọi cũ: Microsoft Azure Active Directory (Azure AD)

### Khi in, hiển thị trạng thái sử dụng

Khi người dùng in tài liệu trên thiết bị đa năng, trạng thái sử dụng sẽ được hiển thị trên bảng điều khiển của thiết bị. Điều này cho phép người dùng theo dõi số lượng trang họ đang in, cùng với các thông tin khác.

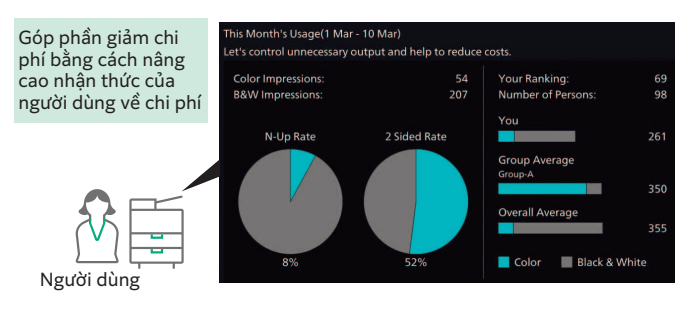

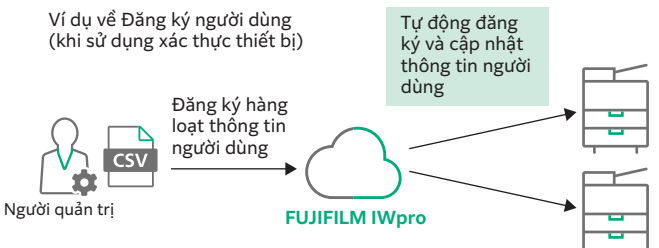

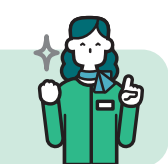

**Cả nhân viên và người quản trị đều có thể làm việc hiệu quả bất kể họ ở đâu, dù đang di chuyển hay làm việc từ xa. Với FUJIFILM IWpro**

## Thông số kỹ thuật chính của FUJIFILM IWpro

#### Thông số kỹ thuật chính

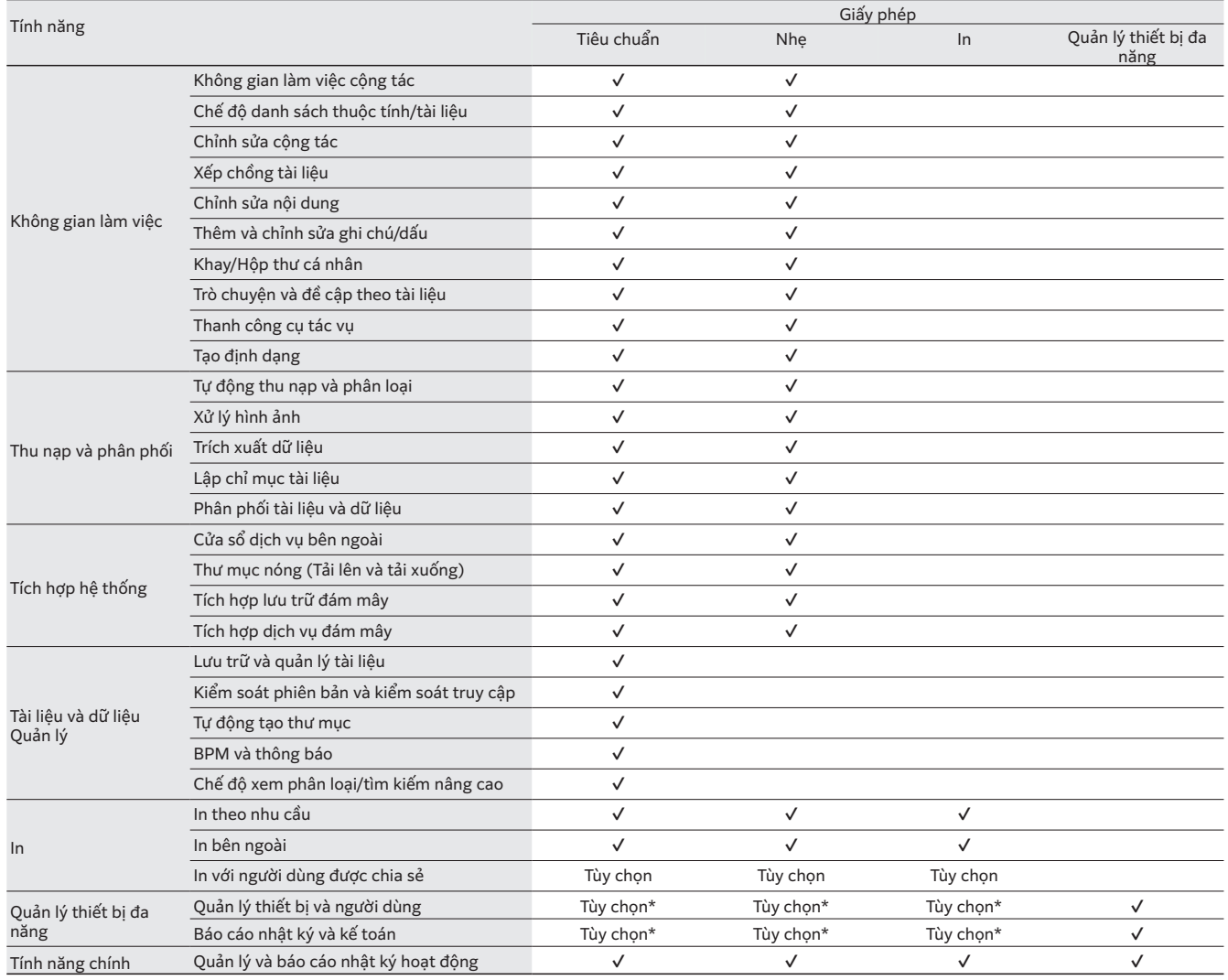

\* Có thể được sử dụng kết hợp với giấy phép Quản lý thiết bị đa năng.

## **FUJIFILM**

#### **Công ty TNHH FUJIFILM Business Innovation Việt Nam**

**Trụ sở chính**  Tầng 12, Tòa nhà Vincom 72 Lê Thánh Tôn, Quận 1, TP HCM Điện thoại: (84-28) 38 290 038 Fax: (84-28) 38 290 032 **Chi nhánh Hà Nội** 

Tầng 14, Tòa nhà VCCI 9 Đào Duy Anh, Q. Đống Đa, Hà Nội Điện thoại: (84-24) 38 241 063 Fax: (84-24) 38 241 113

**Chi nhánh Hái Phòng**<br>P.515, Tầng 5, toà nhà TD Business Center, đường Lê Hồng Phong, P. Đông Khê, Q.Ngô Quyển, Hải Phòng<br>Điện thoại: (84-225) 3859 236 Fax: (84-225) 3859 239 **Chi nhánh Đà Nẵng** 

Tầng 3, Tòa nhà Danabook Tower, 76-78 Bạch Đằng, Quận Hải Châu, Đà Năng<br>Điện thoại: (84-236) 3892 896 Fax: (84-236) 3892 895

## **fujifilm.com/fbvn**

Thông số kỹ thuật, hình dạng và các chi tiết khác của sản phẩm trong tài liệu này có thể thay đổi mà không cần báo trước.

**Nghiêm cấm sao chép** FUJIFILM và logo FUJIFILM là các nhãn hiệu đã đăng ký hoặc nhãn hiệu của FUJIFILM Corporation. DocuWorks là các nhãn hiệu đã đăng ký hoặc nhãn hiệu của FUJIFILM Business Innovation Corp. Microsoft, Windows, Azure, Active Directory, Microsoft Edge, Excel và PowerPoint là các nhãn hiệu đã được đăng ký hoặc nhãn hiệu của Microsoft Corporation tại Hoa Kỳ và/hoặc các quốc gia khác. Android, Chrome là thương hiệu của Google LCC. Apple, Mac, macOS, OS X, Safari là các nhãn hiệu thương mại của Apple Inc. được đăng ký tại Mỹ và các nước khác. Tên các công ty hoặc sản phẩm khác được đề cập trong tài liệu này là nhãn hiệu đã được đăng ký hoặc nhãn hiệu của từng chủ sở hữu.